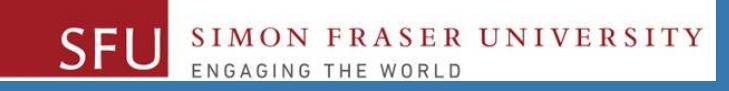

# CMPT 120: Introduction to Computing Science and Programming 1

# **Algorithms, Flowcharts and Pseudocodes**

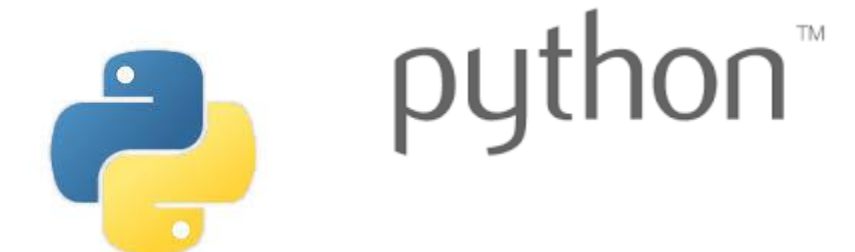

Copyright © 2018, Liaqat Ali. Based on [CMPT 120 Study Guide](http://www.cs.sfu.ca/CourseCentral/120/ggbaker/guide/guide) and Think Python - [How to Think Like a Computer Scientist,](http://www.greenteapress.com/thinkpython2/thinkpython2.pdf) mainly. Some content may have been adapted from earlier course offerings by Diana Cukierman, Anne Lavergn, and Angelica Lim. Copyrights © to respective instructors. Icons copyright © to their respective owners.

### **One-Stop Access To Course Information**

• **[Course website:](https://canvas.sfu.ca/courses/39187/modules/items/939065) One-stop access** to all course information.

**<http://www2.cs.sfu.ca/CourseCentral/120/liaqata/WebSite/index.html>**

- 
- 
- 
- **- [CourSys/](https://coursys.sfu.ca/2018su-cmpt-120-d1/)[Canvas](https://canvas.sfu.ca/courses/39187) link - and more…**
- **- Course Outline - Learning Outcomes - Grading Scheme**
	-
- **- Python Info - Textbook links - Assignments**
	-
- 
- **- Exam Schedule - Office Hours - Lab/Tutorial Info**
	-
- **[Canvas:](https://canvas.sfu.ca/courses/39187)** Discussions forum [https://canvas.sfu.ca/courses/39187](https://coursys.sfu.ca/2018su-cmpt-120-d1/)
- **[CourSys:](https://coursys.sfu.ca/2018su-cmpt-120-d1/)** Assignments submission, grades [www.coursys.sfu.ca](http://www.coursys.sfu.ca/)  $\tilde{=}$

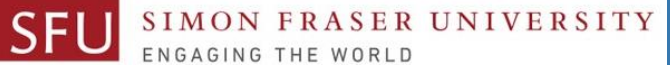

## **Some Reminders**

#### • **Get familiar with the course Website.**

- **[http://www2.cs.sfu.ca/CourseCentral/12](http://www2.cs.sfu.ca/CourseCentral/120/liaqata/WebSite/index.html) 0/liaqata/WebSite/index.html**
- **Minor updates may occur during first week.**
- **Get fob to access LABS (start next week!)**
	- **If you don't have it already, get a new fob from Discovery Park 1 .**

# 5/13/2018

3

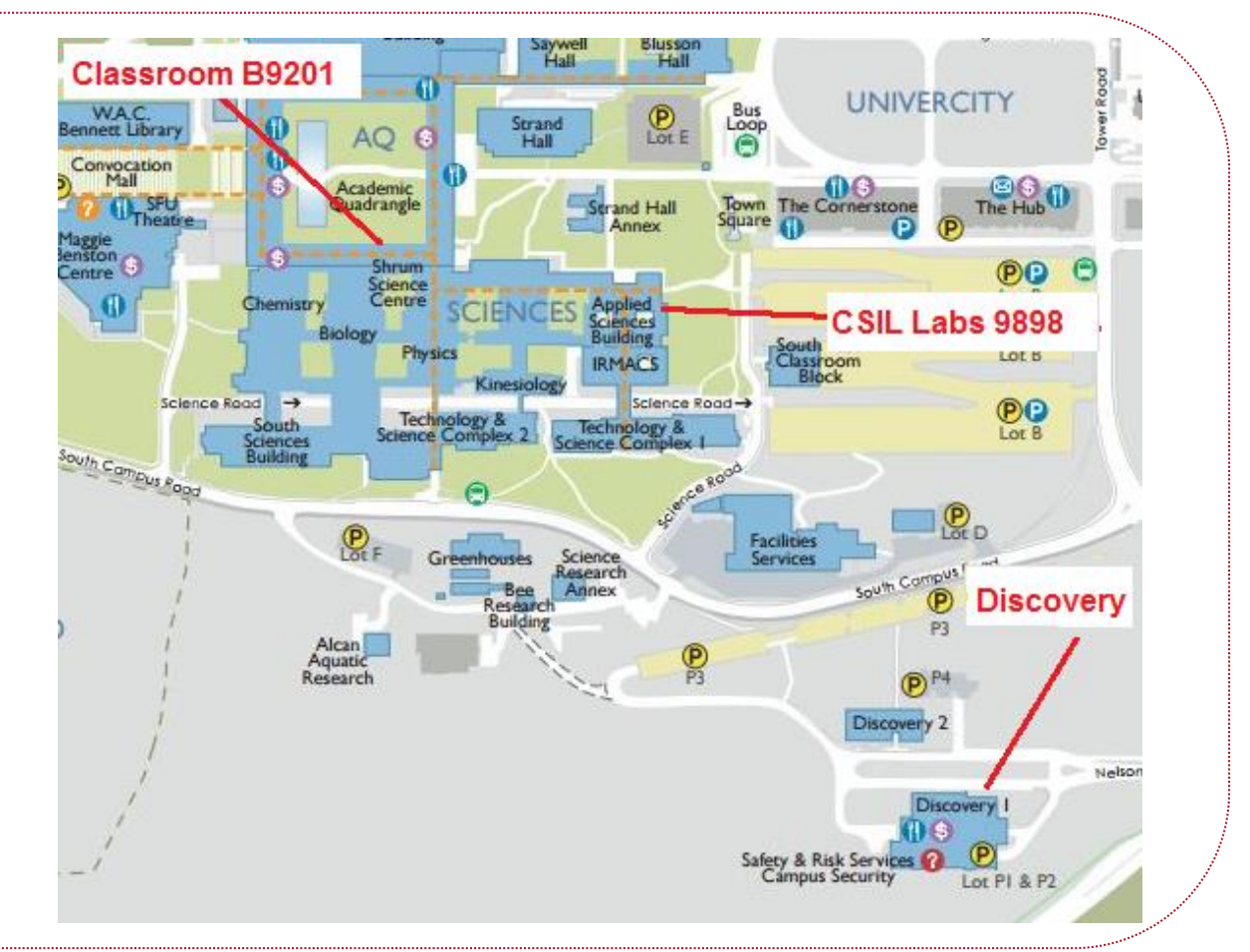

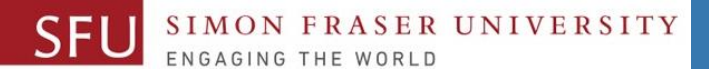

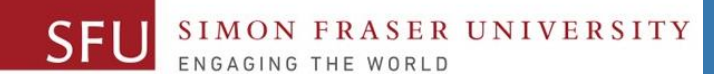

## **Additional Resources / Online References**

- Online references are **as important as the texts**. (Links on course website.)
- These resources are **very important to your success**.
	- They aren't meant to be read from beginning to end like the readings in the textbook.
- You should **use them to get an overall picture of the topic** and as references as you do the assignments.

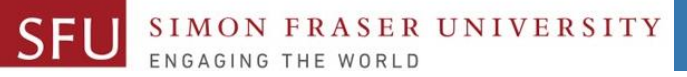

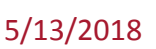

# **How to Learn in This Course?**

- **Attend** Lectures & Labs **A**
- **Read** / review Textbook/Slides/Notes **R**
- **Reflect** and ask Questions **R**
- **Organize** your learning activities on weekly basis, **and finally… O**
- **Write** Code, Write Code, and Write Code. **W**

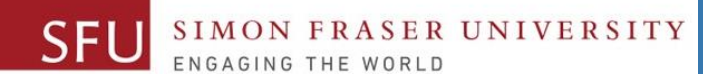

#### **Course Topics**

- **1. General introduction**
- **2. Algorithms, flow charts and pseudocode**
- **3. Procedural programming in Python**
- **4. Data types and control structures**
- **5. Fundamental algorithms**
- **6. Binary encodings**
- **7. Basics of computability and complexity**
- **8. Basics of Recursion**
- **9. Subject to time availability:**
	- **Basics of Data File management** <sup>6</sup>

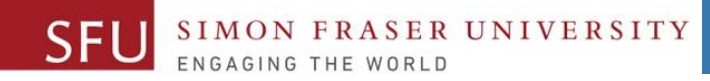

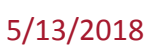

## **Today's Topics**

# **1. Continue with Algorithms, Flowcharts**

**2. Pseudocodes**

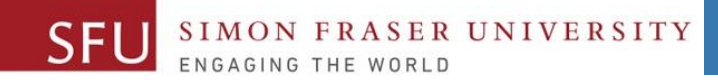

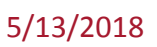

#### **Today's Topics**

# **Continue with Algorithms, Flowcharts**

Liaqat Ali, Summer 2018.

5/13/2018

# **Algorithm: Find the Smallest of Three Numbers**

#### **Step 1: Start**

- Step 2: Declare variables n1, n2, and n3.
- **Step 3:** Read variables n1, n2, and n3.
- **Step 4: If n1 < n2 then:**
- **Step 5: If** n1 < n3 then print n1 **else** print n3.
- **Step 6: else**
- **Step 7: If** n2 < n3 then print n2 **else** print n3.
- **Step 8: End**

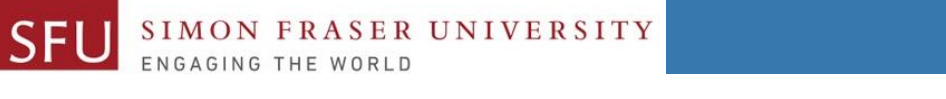

#### **Flowchart: Smaller of Three Numbers (Solution)**

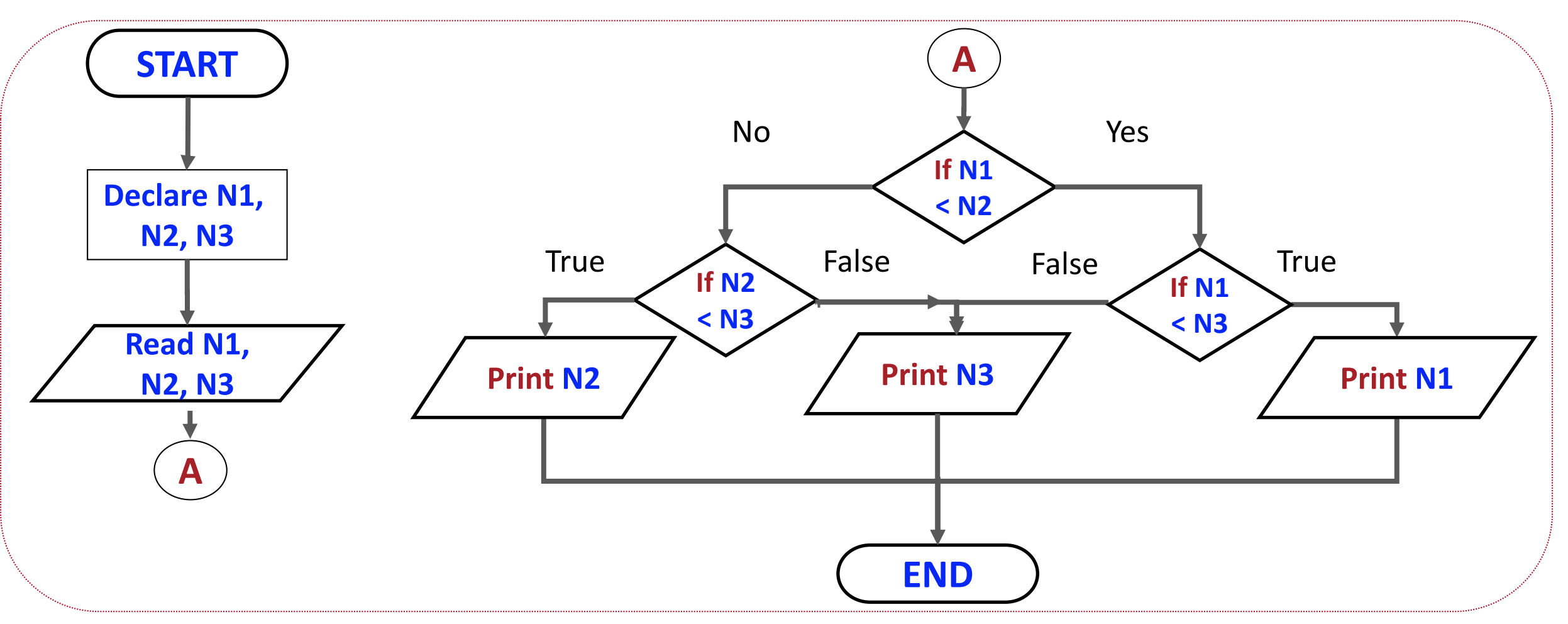

Liaqat Ali, Summer 2018.

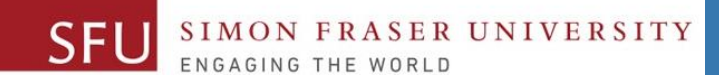

11

#### **Today's Topics**

# **Pseudocodes**

Liaqat Ali, Summer 2018.

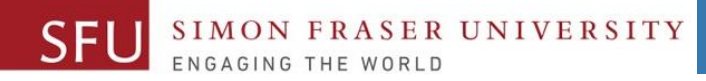

#### **Pseudocodes**

- You can think of **Pseudocodes same** as **Algorithms**: a sequence of steps to solve a problem, except:
	- Steps in algorithm may be **less detailed**, a pseudocode **describe** those steps.
	- Steps in an algorithm look **more like an English** (natural) language instructions, whereas, steps in a pseudocode may look **more like a code**.
- For example:
	- A step in algorithm may be written like this: **Convert feet into inches.**
	- An equivalent pseudocode may be written as: **Set inches to feet \* 12**
- What's common: We can transform the instruction written as algorithms, flowcharts or pseudocode into a programming language code**.**

#### **SER UNIVERSITY**

5/13/2018

#### **Pseudocodes - 2**

- But, the algorithms we write in the natural language may be not easy to transform into code – especially for large and complex problems.
- It would generally be more helpful to be "**shor**t" and "**specific**", i.e., "**describe**" our algorithms in a way that's easy to transform into code.
- So, pseudocode **a way to describe** the steps in an algorithm using some short and simple English (natural) language terms. (**Pseudo** is "**almost**".)
- It describes an algorithm in specific enough detail to be easily implemented in any language.
- Actually, some of the algorithms we wrote in the previous two classes equally qualify as pseudocodes.

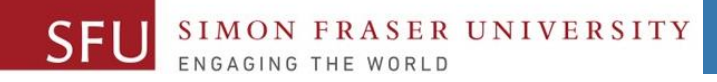

#### **Pseudocodes: Features**

- We typically use short phrases or keywords to describe steps in a pseudocode.
- For example:
- **READ, WRITE, SET, IF, ELSE, ENDIF, WHILE, ENDWHILE, REPEAT, UNTIL**
- Pseudocodes omit language specific syntax.
- It enables the programmers to concentrate on writing the coding. 14

### **Algorithm/Pseudocode: Smaller of Three Numbers**

- **1: Start**
- 2: Declare variables n1, n2, and n3
- **3: Read variables n1, n2, and n3**
- **4:** If n1 is smaller than n2 and n3, then n1 smaller.
- **5:** If n2 is smaller than n1 and n3, then n2 smaller.
- **6:** If n3 is smaller than n1 and n2, then n3 smaller.

```
Read n1, n2, n3.
If n1 < n2:
 If n1 < n3, Write n1.
 Else Write n3
If n2 < n1:
 If n2 < n3, Write n2.
 Else Write n3.
```
**7: End**

Liaqat Ali, Summer 2018.

## **Pseudocode: Find Sum of First 100 Natural Numbers**

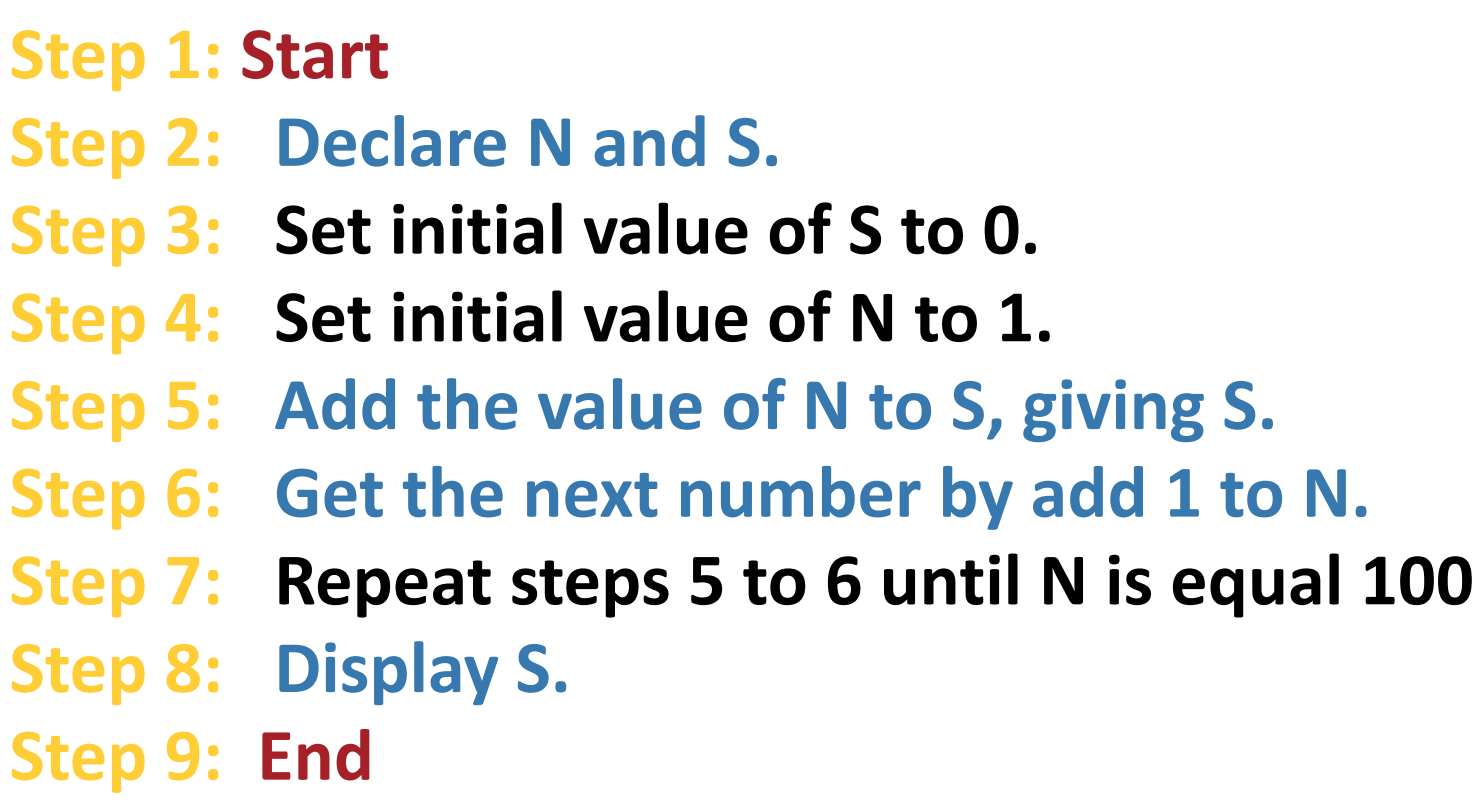

**Set S to 0 Set N to 1 Repeat until N <=100: Set S=S+N Set N=N+1 Write S**

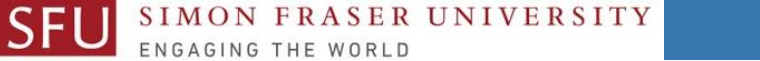

#### **Flowchart: Find Sum of First 100 Natural Numbers**

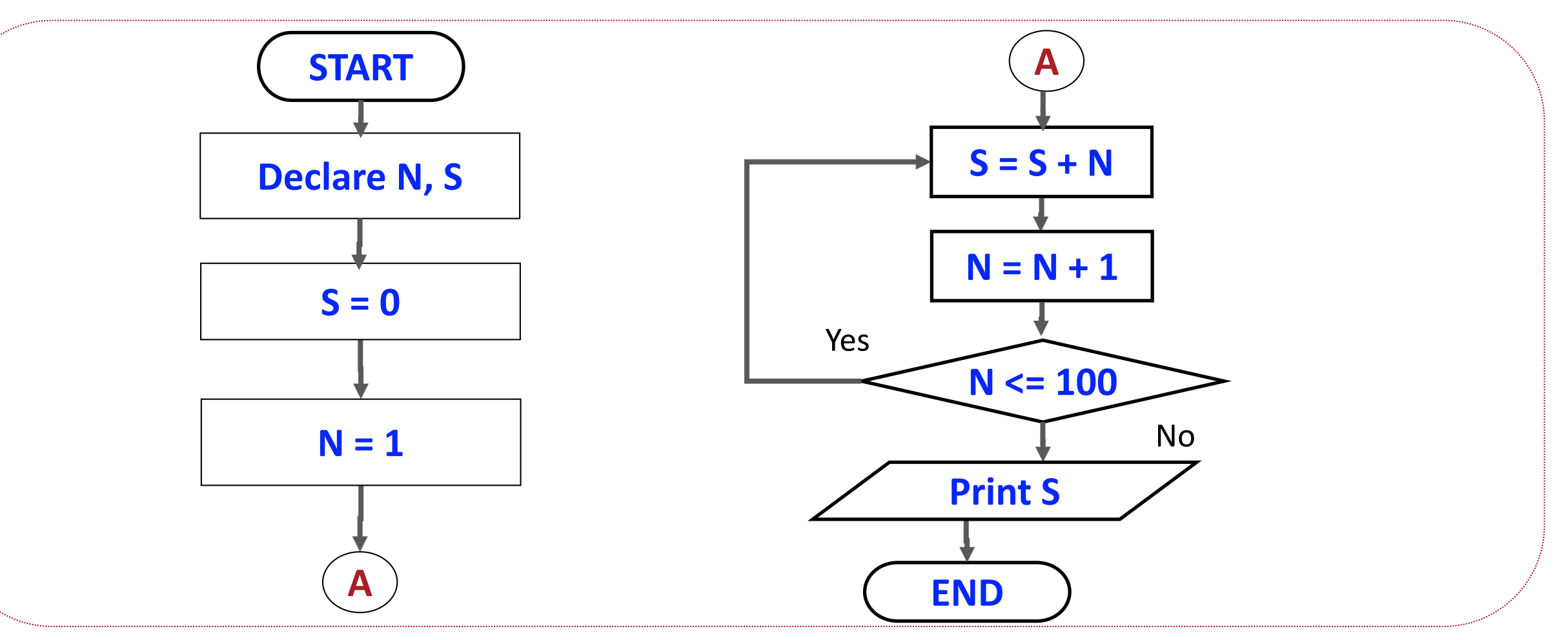

Liaqat Ali, Summer 2018.

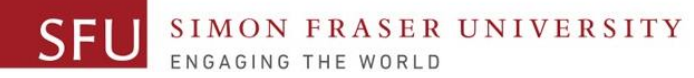

## **Algorithm: Convert Height In Meters To Feet and Inches**

#### **1: Start**

**9: End**

- **2: Declare meter, feet, total inches and inches variables.**
- **3: Initialize feet, total inches and inches variables to 0.**
- **4: Get the height in meters from the user.**
- **5: Convert meters into total inches and store it.**
- **5: Convert total inches into feet and store it.**
- **6: Find remainder of total inches / 12 and store in inches.**
- **7: Display the value in feet variable.**
- **8: Display the value in the inches variable.**

**Read** *meters*

**Set** *totInch to 39.37 × metres* 

**Set** *feet to totInch/12 (floor)*

**Set** *inches to totInch – 12\*feet*

**Write** *feet, inches*

Liaqat Ali, Summer 2018.

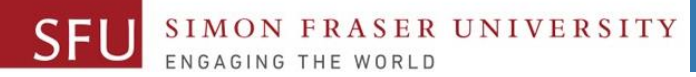

#### **Flowchart: Convert Height In Meters To Feet and Inches**

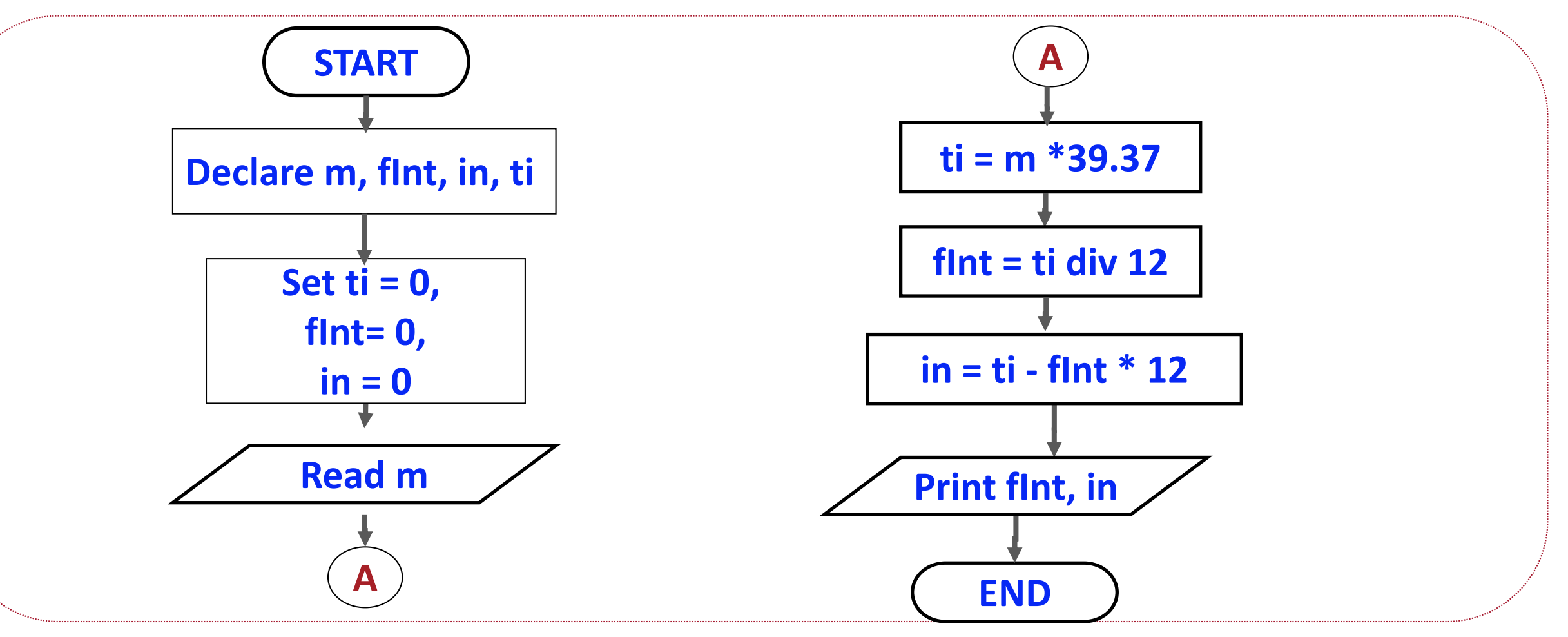

Liaqat Ali, Summer 2018.

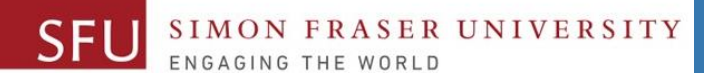

### **Why Pseudocodes?**

Writing code to solve a problem would have two parts: 1. Identifying what to : Writing Pseudocode (Algorithm) 2. Knowing how to do : Writing Python code

- So, write an algorithm, express it in pseudocode before you start coding.
- Especially as you're **starting to program**, you **don't want to be worrying** about **what you're trying to say** and **how to say** it **at the same time.**

Liaqat Ali, Summer 2018.

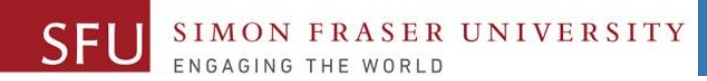

5/13/2018

21

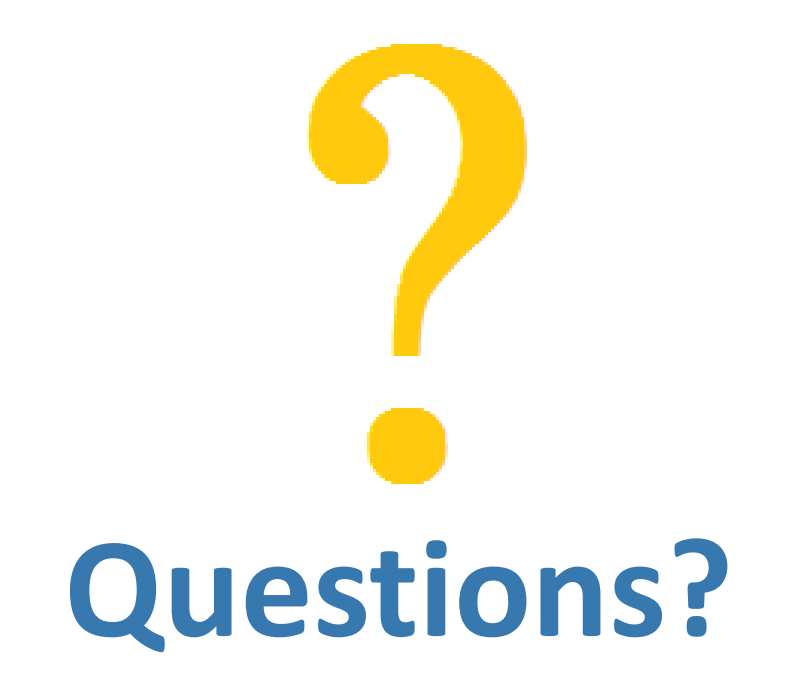

Copyright © 2018 by Liaqat Ali